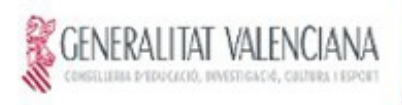

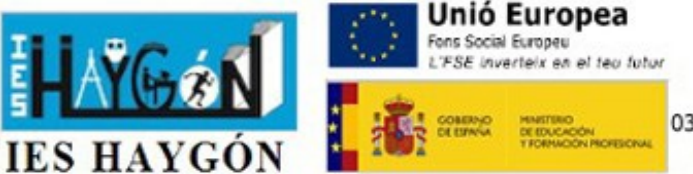

Avda. Haygón, 50 Tel. 965 936575 03013352.secretaria@edu.gva.es 03690 Sant Vicent del Raspeig

## **MATRÍCULA AÑO ACADÉMICO 2024-25 2º BACHILLERATO IES HAYGÓN / REPETIDORES BACHILLERATO**

## **\*\*SOLO EN CASO DE CAMBIOS O MODIFICACIÓN DE LOS DATOS YA ENTREGADOS EN EL CENTRO**

Quedo enterado/a de que esta inscripción está condicionada a la comprobación de los datos de cuya veracidad me responsabilizo

*DATOS DEL ALUMNO:*

APELLIDOS, NOMBRE: CURSO:

 **-RELLENAR EN MAYÚSCULAS**

## **AUTORIZACIÓN IMÁGENES**

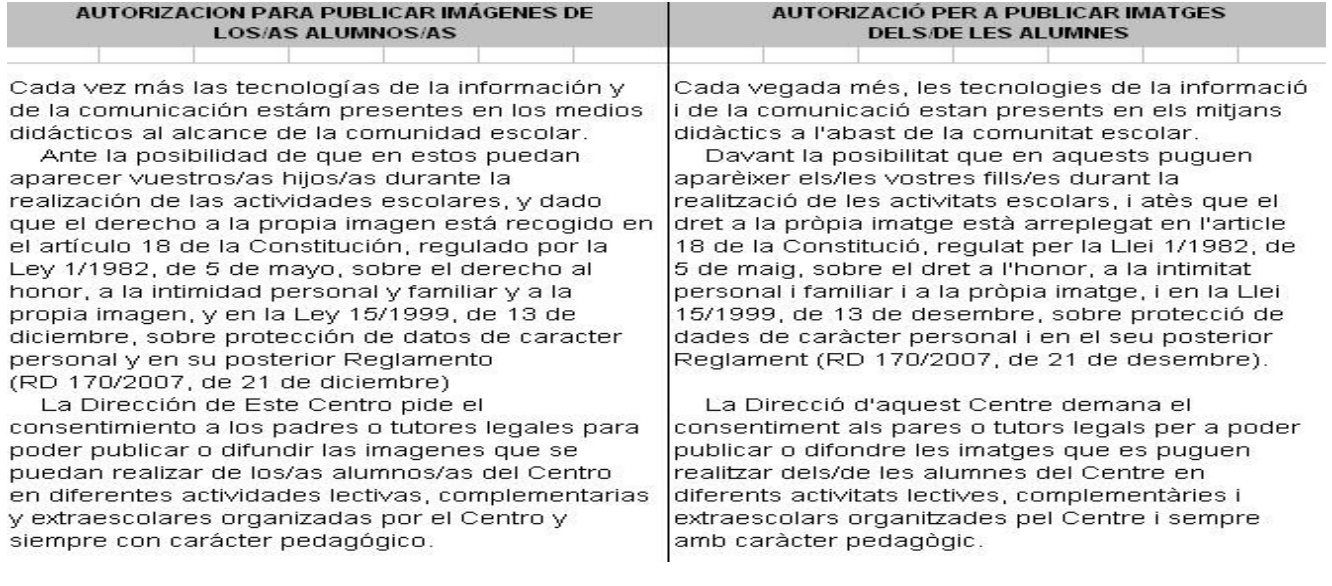

como progenitor/es o tutor/es legal/es del alumno/a **autorizo/autorizamos** Al IES Haygón a publicar y a difundir las imágenes obtenidas únicamente en actividades lectivas, complementarias y extraescolares organizadas por el Centro, en la pagina web, en publicaciones de ámbito educativo (por ejemplo, en la revista escolar) y en otros espacios destinados a la difusión educativa del Centro **señala la deseada: SI**  $\bigcirc$ **NO**  $\bigcirc$ 

## Firma de los progenitores o tutores.- En San Vicente del Raspeig a:  $\vert$  de  $\vert$  de  $\vert$  de 2024.

Los datos personales contenidos en este impreso podrán ser incluidos en un fichero para su tratamiento por la Conselleria de Educación, Cultura y Deporte, en el uso de las funciones propias que tiene atribuidas en el ámbito de sus competencias, pudiendo dirigirse a cualquier órgano de la misma para ejercitar los derechos de acceso, rectificación, cancelación y oposición, según lo dispuesto<br>en la Ley Orgánica 15/1 podran ser incloses en un fitxer per al seu tractament per la Conselleria d'Educació, Cultura i Esport, fent ús de les funcions pròpies que té atribuïdes en l'àmbit de les seues competències, propres en la Conselleria d'Ed podran dirigir a qualsevol òrgan d'esta per a exercitar els drets d'accés, rectificació, cancel·lació i oposició, segons el que disposa la Llei Orgànica 15/1999, de 13 de desembre, de Protecció de Dades de Caràcter Personal (BOE núm. 298, de 14 de desembre de 1999).